#### Welcome

## Connexion *Client 4:*Save files and batch processing

#### **Crystal Rodriguez**

Product Trainer
Member Education, OCLC

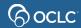

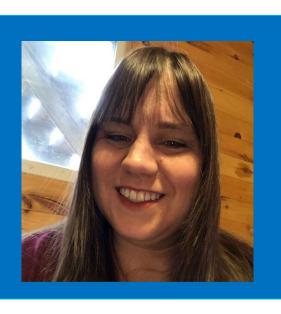

### **Crystal Rodriguez**

Member Education

### Learning objectives

- Working with online and local save files
- Connexion online & offline cataloging
- Local file management and setup for offline cataloging
- Offline cataloging processes:
  - Enter bibliographic search keys
  - Take actions on save file records
  - Process holdings by OCLC number

### Types of save files

Online – Files stored at OCLC (optional)

 Local – Files stored on your computer or network hard drive (required for batch processing)

### **Processing options**

| Method                       | Characteristics                                                    |
|------------------------------|--------------------------------------------------------------------|
| Connexion online processing  | Evaluate and/or edit one record at a time                          |
| Connexion offline processing | Evaluate and set actions on multiple records to process as a group |

### **Batch Processing Workflow**

- Enter bibliographic search keys
  - Use numeric, keyword, derived, and/or phrase searches
  - Use qualifiers when needed
  - Import a file
- Edit records (optional)
- Set Actions (update holdings, delete holdings, export)

# Which type of save file is required for batch processing?

A. Online save file.

B. Local save file.

# Which type of save file is required for batch processing?

A. Online save file.

B. Local save file.

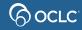

## Which of the following is true about local save files?

- A. You can create multiple local save files.
- B. You can change the list settings and sort local save file results.
- C. Local save files are required for batch processing.
- D. All of the above.

## Which of the following is true about local save files?

- A. You can create multiple local save files.
- B. You can change the list settings and sort local save file results.
- C. Local save files are required for batch processing.
- D. All of the above.

# Which is a list of actions that can be performed in batch?

- A. Search, edit, update holdings, delete holdings, export
- B. Search, derive new records, add fields
- C. Search, delete holdings, create new records

# Which is a list of actions that can be performed in batch?

- A. Search, edit, update holdings, delete holdings, export
- B. Search, derive new records, add fields
- C. Search, delete holdings, create new records

#### Questions?

#### https://help.oclc.org

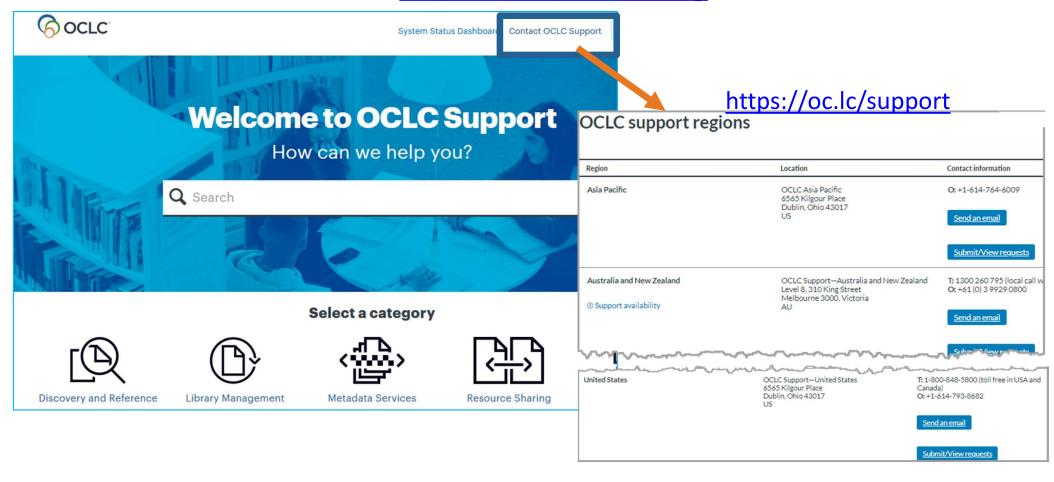

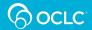

### **Thank You!**

Please remember to fill out the evaluation for this class

- Instructor: Crystal Rodriguez
- Category: Cataloging and Metadata
- Class name: Connexion client 4 Save files and batch processing

Training questions? Contact OCLC Training <a href="mailto:training@oclc.org/">training@oclc.org/</a>